УТВЕРЖДАЮ Генеральный директор «Автопрогресс-М» А.С. Никитин RTOT « $\sqrt{9}$ декабря 2018 г.

# АППАРАТУРА ГЕОДЕЗИЧЕСКАЯ СПУТНИКОВАЯ LEICA iCG70

# *МЕТОДИКА ПОВЕРКИ*

# МП АПМ 107-18

Настоящая методика поверки распространяется на аппаратуру геодезическую спутниковую Leica iCG70, производства компании «Leica Geosystems AG», Швейцария (далее аппаратура) и устанавливает методику ее первичной и периодической поверки.

Интервал между поверками - I год.

### **1 Операции поверки**

При проведении поверки должны выполняться операции, указанные в таблице 1. Таблица 1

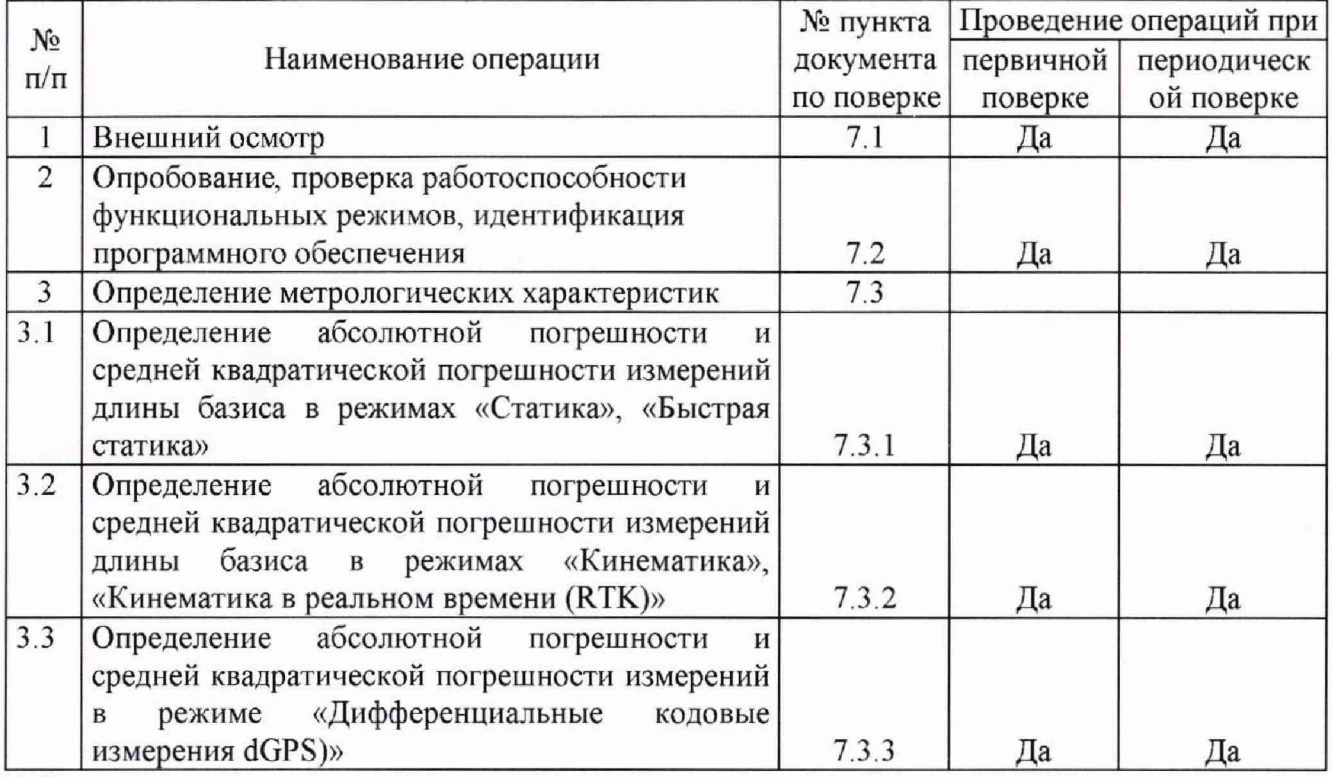

# **2 Средства поверки**

При проведении поверки должны применяться эталоны и вспомогательные средства поверки, приведенные в таблице 2

#### Таблица 2

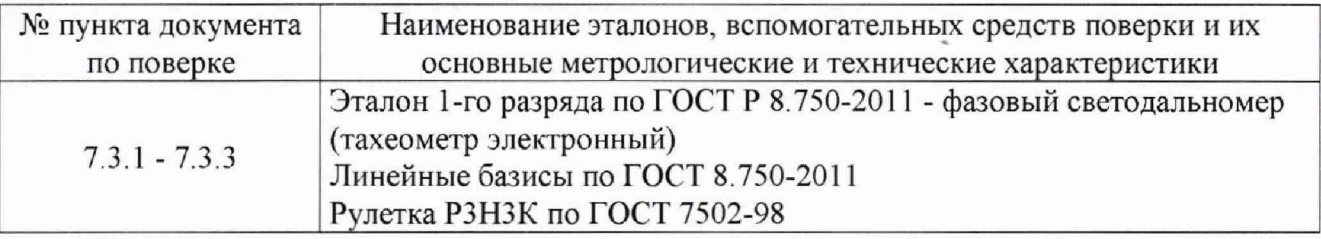

Допускается применять другие средства поверки, обеспечивающие определение метрологических характеристик с точностью, удовлетворяющей требованиям настоящей методики поверки.

# **3 Требования к квалификации поверителей**

К проведению поверки допускаются лица, изучившие эксплуатационные документы на аппаратуру, имеющие достаточные знания и опыт работы с ней.

# **4 Требования безопасности**

При проведении поверки, меры безопасности должны соответствовать требованиям по технике безопасности согласно эксплуатационной документации на аппаратуру и поверочное оборудование, правилам по технике безопасности, действующим на месте проведения поверки, а также правилам по технике безопасности при производстве топографо-геодезических работ ПТБ-88 (Утверждены коллегией ГУГК при СМ СССР 09.02.1989 г., № 2/21).

#### **5 Условия поверки**

При проведении поверки в лабораторных условиях должны соблюдаться, следующие нормальные условия измерений:

 $-$  температура окружающей среды,  $^{\circ}C$  (20±5)

- относительная влажность воздуха, %, не более  $80$ <br>- атмосферное лавление, мм рт. ст. (кПа)  $630...800(84.0...106.7)$ 

- атмосферное давление, мм рт. ст.  $(\kappa \Pi a)$ 

- изменение температуры окружающей среды во время поверки, °С/ч, не более

Полевые измерения (измерения на открытом воздухе) должны проводиться при отсутствии осадков, порывов ветра и при температуре окружающей среды от минус 40 до плюс 65 °С.

# **6 Подготовка к поверке**

Перед проведением поверки должны быть выполнены следующие подготовительные работы:

- проверить наличие действующих свидетельств о поверке на эталонные средства измерений;

- аппаратуру и средства поверки привести в рабочее состояние в соответствии с их эксплуатационной документацией.

- аппаратура должна быть установлена на специальных основаниях (фундаментах) или штативах, не подвергающихся механическим (вибрация, деформация, сдвиги) и температурным воздействиям.

#### **7 Проведение поверки**

# **7.1 Внешний осмотр**

При внешнем осмотре должно быть установлено соответствие аппаратуры следующим требованиям:

- отсутствие коррозии, механических повреждений и других дефектов, влияющих на эксплуатационные и метрологические характеристики аппаратуры,

- наличие маркировки и комплектности согласно требованиям эксплуатационной документации на аппаратуры.

# **7.2 Опробование, проверка работоспособности функциональных режимов, идентификация программного обеспечения**

7.2.1 При опробовании должно быть установлено соответствие тахеометра следующим требованиям:

- отсутствие качки и смещений неподвижно соединенных деталей и элементов аппаратуры;

- правильность взаимодействия с комплектом принадлежностей;

- работоспособность всех функциональных режимов

7.2.2 Проверку идентификационных данных программного обеспечения (далее - ПО) проводить следующим образом:

Идентификация ПО «Leica ICON Site»: Для идентификации встроенного ПО необходимо запустить контроллер, далее на стартовом экране перейти во вкладку "Настройки", далее во вкладку "О Leica ICON Site" и далее во вкладку "ПО". В появившемся диалоговом окне программы отображается наименование и версия ПО

Идентификация ПО «Leica ME\_fw»: Для идентификации встроенного ПО необходимо запустить контроллер, далее на стартовом экране перейти во вкладку "Пользователь" и во вкладку "iCG датчик". В появившемся окне программы отображается наименование и версия встроенного ПО.

Для идентификация офисного ПО «Leica Geo Office» необходимо запустить ПО на персональном компьютере и, через интерфейс пользователя выбрать, «Справка» -> «О программе». В появившемся диалоговом окне программы отображается наименование и версия ПО

Для идентификация офисного ПО «Leica Infinity» необходимо запустить ПО на персональном компьютере и, через интерфейс пользователя, выбрать вкладку «Help & Support»

 $\mathbf{a}$ 

-> «About Leica Infinity». В появившемся диалоговом окне программы отображается наименование и версия офисного ПО.

(

 $\frac{1}{2}$ 

Номера версий и наименования ПО, перечисленного выше, должны соответствовать данным, приведенным в таблице 3.

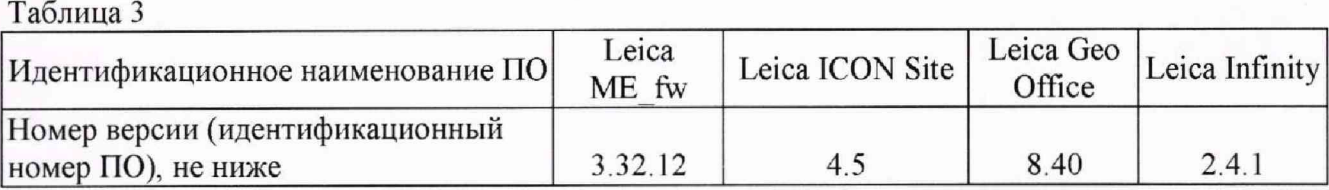

#### 7,3 Определение метрологических характеристик

7.3.1 Определение абсолютной погрешности и средней квадратической погрешности измерений длины базиса в режимах «Статика», «Быстрая статика».

Абсолютная и средняя квадратическая погрешности измерений длины базиса в режимах «Статика», «Быстрая статика» определяются путем многократных измерений (не менее 5) двух контрольных длин базиса, действительные значения которых расположены в диапазоне от 0,1 до 3,0 км и определены электронным тахеометром 1 разряда по ГОСТ Р 8.750-2011.

Установить поверяемую аппаратуру над центрами пунктов базиса и привести ее спутниковые антенны к горизонтальной плоскости.

Измерить высоту установки антенн аппаратуры с помощью рулетки.

Включить аппаратуру и настроить ее на сбор данных (измерений) в соответствующем режиме измерений согласно требованиям руководства по эксплуатации.

Убедиться в правильности функционирования и отсутствии помех приему сигнала со спутников.

Провести измерения на поверяемой аппаратуре при условиях, указанных в таблице 4 настоящей методики.

Выключить аппаратуру согласно требованиям руководства по эксплуатации и провести обработку данных с использованием штатного ПО к аппаратуре.

Ещё раз измерить эталонным тахеометром длину базиса. Результат измерений не должен отличаться от значения  $L_{j_0}$ , полученного до начала съёмки аппаратурой, более чем на величину погрешности, приписанную эталонном тахеометру. В случае если измеренная длина базиса отличается от значения  $L_{j_0}$ , полученного до начала съёмки аппаратурой, более чем на величину погрешности, приписанную эталонном тахеометру, повторить съёмку аппаратурой заново.

Абсолютная погрешность измерений каждой длины базиса (при доверительной вероятности 0,95) определяется как сумма систематической и случайной погрешностей по формуле:

$$
\Delta L_{j} = \left(\frac{\sum_{i=1}^{n} L_{j_{i}}}{n_{j}} - L_{j_{0}}\right) \pm 2 \sqrt{\frac{\sum_{i=1}^{n} (L_{j_{i}} - \frac{\sum_{i=1}^{n} L_{j_{i}}}{n_{j}})^{2}}{n_{j} - 1}},
$$

где  $\Delta L_j$  – погрешность измерений *j* длины базиса в плане/по высоте, мм;

 $L_{i_0}$  – эталонное значение *j* длины базиса в плане/по высоте, мм;

 $L_i$  – измеренное поверяемой аппаратурой значение *j* длины базиса *i* измерением в плане/по высоте, мм;

и. - число измерений *j* длины базиса.

Средняя квадратическая погрешность измерений каждой длины базиса определяется по формуле:

$$
m_{j} = \sqrt{\frac{\sum_{i=1}^{n} (L_{ji} - L_{j0})^{2}}{n_{j}}},
$$

#### где *m j -* средняя квадратическая погрешность измерений *j* длины базиса

Значения абсолютной погрешности (при доверительной вероятности 0,95) и средней квадратической погрешности измерений для каждой длины базиса в режимах «Статика», должны соответствовать значениям, приведенным в Приложении 1 к настоящей методике поверки.

# 7.3.2 Определение абсолютной погрешности и средней квадратической погрешности измерений длины базиса в режимах «Кинематика», «Кинематика в реальном времени (RTK)»

Абсолютная и средняя квадратическая погрешности измерений длины базиса в режимах «Кинематика», «Кинематика в реальном времени (RTK)» определяются не менее чем 10-и кратным измерением контрольной длины базиса, действительное значения которой расположено в диапазоне от 0,1 до 3,0 км и определено электронным тахеометром 1 разряда по ГОСТ Р 8.750-2011.

Установить поверяемую аппаратуру над центрами пунктов базиса и привести ее спутниковые антенны к горизонтальной плоскости.

Измерить высоту установки антенн аппаратуры с помощью рулетки.

Включить аппаратуру и настроить ее на сбор данных (измерений) в соответствующем режиме измерений согласно требования руководства по эксплуатации.

Измерить высоту установки антенн аппаратуры с помощью рулетки

Убедиться в правильности функционирования и отсутствии помех приему сигнала со спутников

Провести измерения на поверяемой аппаратуре при условиях, указанных в таблице 4 настоящей методики

Выключить аппаратуру согласно требованиям руководства по эксплуатации.

Ещё раз измерить эталонным тахеометром длину базиса. Результат измерений не должен отличаться от значения  $L_0$ , полученного до начала съёмки аппаратурой, более чем на величину погрешности, приписанную эталонном тахеометру. В случае если измеренная длина базиса отличается от значения  $L_0$ , полученного до начала съёмки аппаратурой, более чем на величину погрешности, приписанную эталонном тахеометру, повторить съёмку аппаратурой заново.

Абсолютная погрешность измерений длины базиса (при доверительной вероятности 0,95) определяется как сумма систематической и случайной погрешностей по формуле:

$$
\Delta L = \left(\frac{\sum_{i=1}^{n} L_i}{n} - L_o\right) \pm 2 \sqrt{\frac{\sum_{i=1}^{n} (L_i - \frac{\sum_{i=1}^{n} L_i}{n})^2}{n-1}},
$$

где  $\Delta L$  - погрешность измерений длины базиса в плане/по высоте, мм;

 $L_{\rm o}$  – эталонное значение длины базиса в плане/по высоте, мм;

 $L_i$  - измеренное аппаратурой значение длины базиса *і* измерением в плане/по высоте, мм;

*п* - число измерений длины базиса.

Средняя квадратическая погрешность измерений длины базиса определяется по формуле:

$$
m = \sqrt{\frac{\sum_{i=1}^{n} (L_i - L_0)^2}{n}},
$$

где *т -* средняя квадратическая погрешность измерений длины базиса.

Значения абсолютной погрешности (при доверительной вероятности 0,95) и средней квадратической погрешности измерений длины базиса в режимах «Кинематика в реальном времени (RTK)» должны соответствовать значениям, приведенным в Приложении 1 к настоящей методике поверки.

# 7.3.3 Определение абсолютной погрешности и средней квадратической погрешности измерений длины базиса в режиме «Дифференциальные кодовые измерения (dGPS)»

Абсолютная и средняя квадратическая погрешности измерений длины базиса в режиме «Дифференциальные кодовые измерения (dGPS)» определяется не менее чем 10-и кратным измерением контрольной длины базиса, действительное значения которой расположено в диапазоне от 0,1 до 3,0 км и определено электронным тахеометром 1 разряда по ГОСТ Р 8.750- 2011.

Установить поверяемую аппаратуру над центрами пунктов базиса и привести ее спутниковые антенны к горизонтальной плоскости.

Измерить высоту установки антенн аппаратуры с помощью рулетки.

Включить аппаратуру и настроить ее на сбор данных (измерений) в соответствующем режиме измерений согласно требования руководства по эксплуатации.

Убедиться в правильности функционирования и отсутствии помех приему сигнала со спутников

Провести измерения на поверяемой аппаратуре при условиях, указанных в таблице 4 настоящей методики.

Выключить аппаратуру согласно требованиям руководства по эксплуатации.

Ещё раз измерить эталонным тахеометром длину базиса. Результат измерений не должен отличаться от значения *L0,* полученного до начала съёмки аппаратурой, более чем на величину погрешности, приписанную эталонному тахеометру. В случае если измеренная длина базиса отличается от значения  $L_0$ , полученного до начала съёмки аппаратурой, более чем на величину погрешности, приписанную эталонному тахеометру, повторить съёмку аппаратурой заново.

Абсолютная погрешность измерений длины базиса (при доверительной вероятности 0,95) определяется как сумма систематической и случайной погрешностей по формуле:

 $\Gamma$ 

$$
\Delta L = \left(\frac{\sum_{i=1}^{n} L_i}{n} - L_o\right) \pm 2 \sqrt{\frac{\sum_{i=1}^{n} (L_i - \frac{\sum_{i=1}^{n} L_i}{n})^2}{n - 1}},
$$

где  $\Delta L$  - погрешность измерений длины базиса в плане/по высоте, мм;

 $L_0$  – эталонное значение длины базиса в плане/по высоте, мм;

 $L_i$  - измеренное аппаратурой значение длины базиса *i* измерением в плане/по высоте, мм;

 $n$  - число измерений длины базиса.

Средняя квадратическая погрешность измерений длины базиса определяется по формуле.

$$
m = \sqrt{\frac{\sum_{i=1}^{n} (L_i - L_0)^2}{n}}
$$

Значения абсолютной погрешности (при доверительной вероятности 0,95) и средней квадратической погрешности измерений длины базиса в режиме «Дифференциальные кодовые измерения (dGPS)» должны соответствовать значениям, приведенным в Приложении I к настоящей методике поверки.

Таблица 4

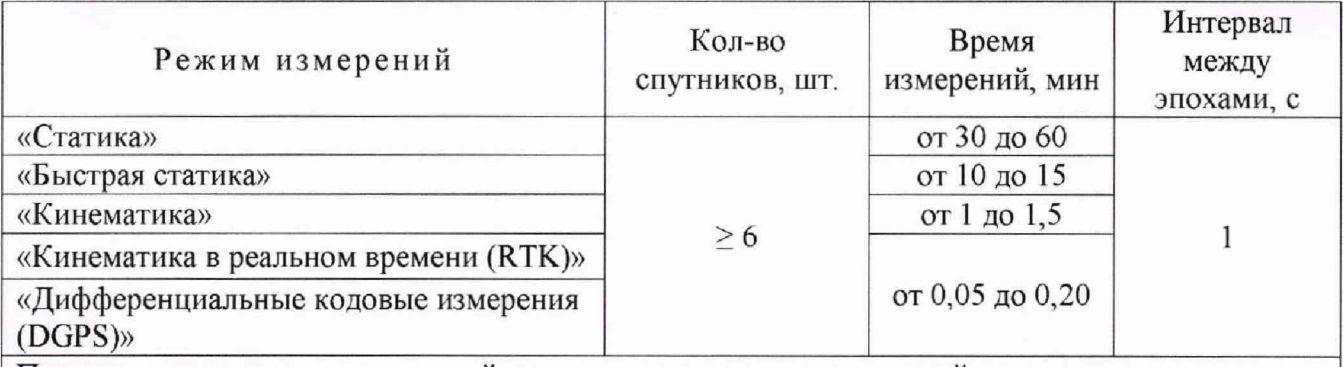

Поверка проводится при устойчивом закреплении поверяемой аппаратуры, открытом небосводе, отсутствии электромагнитных помех и многолучевого распространения сигнала спутников, а также при хорошей конфигурации спутниковых группировок.

#### 8 Оформление результатов поверки

8.1 Результаты поверки оформляются протоколом, составленным в виде сводной таблицы результатов поверки по каждому пункту раздела 7 настоящей методики поверки с указанием числовых значений результатов измерений и их оценки по сравнению с допускаемыми значениями.

8.2 При положительных результатах поверки, аппаратура признается годной к применению и на нее выдается свидетельство о поверке установленной формы. Знак поверки наносится на свидетельство о поверке в виде наклейки и (или) поверительного клейма.

8.3 При отрицательных результатах поверки, аппаратура признается непригодной к применению и на нее выдается извещение о непригодности установленной формы с указанием основных причин.

Руководитель отдела ООО «Автопрогресс – М»  $K.A.$  Ревин

# Приложение 1 (обязательное)

Таблица 1.1 - Метрологические характеристики

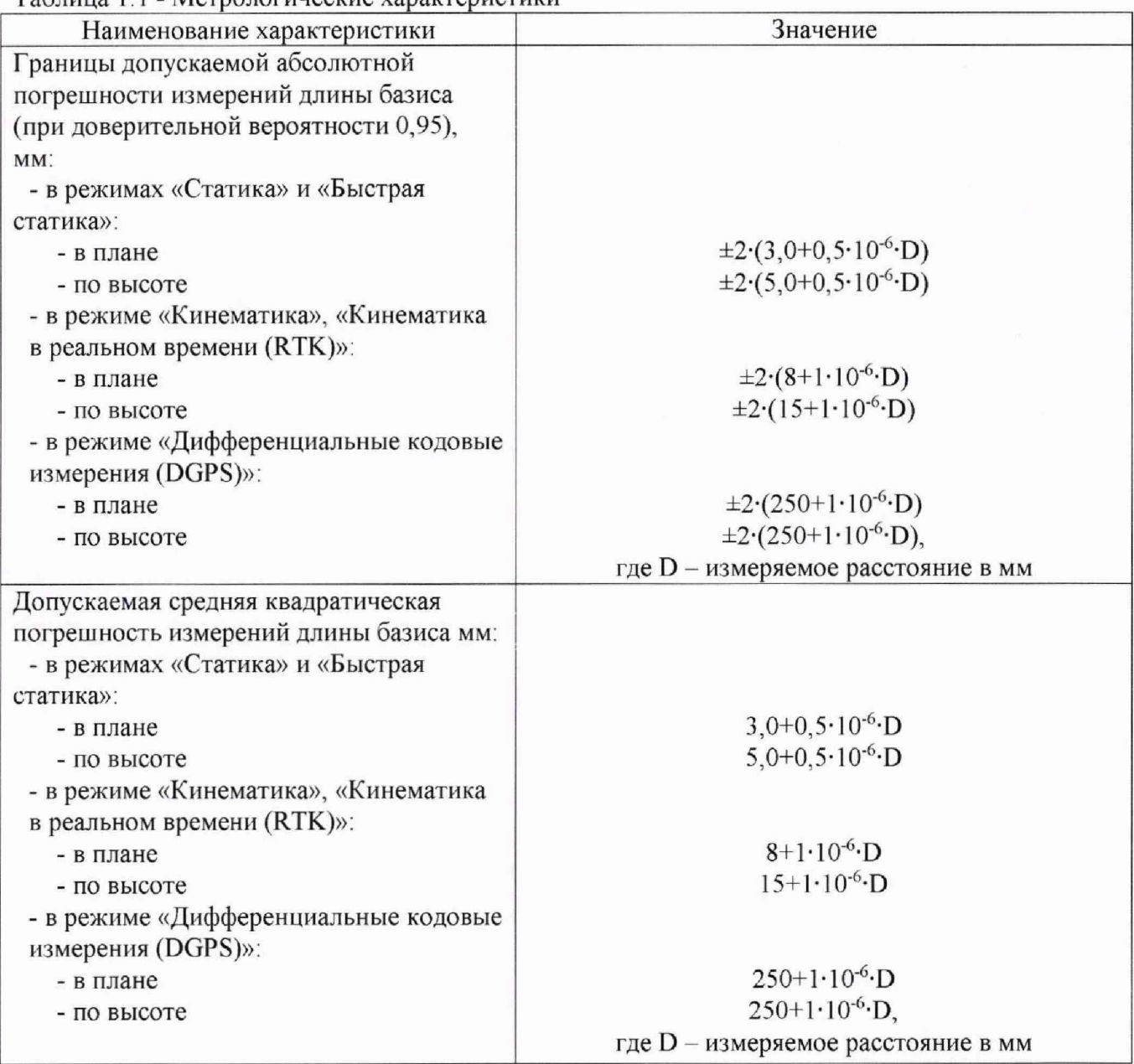